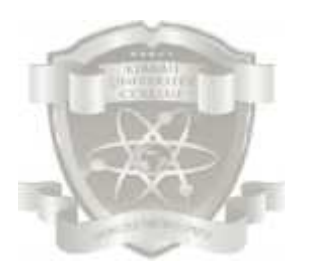

#### **KIBABII UNIVERSITY COLLEGE COLLEGE**

(A Constituent College of MasindeMuliro University of Science Technology) P.O. Box 1699-50200 Bungoma, Kenya KenyaTel. 020-2028660/0708-085934/0734-831729 E-mail: enquiries@kibabiiuniversity.ac.ke

# **UNIVERSITY REGULAR EXAMINATIONS 2013 /2014 ACADEMIC YEAR 1 ST YEAR 1ST SEMESTER EXAMINATIONS /2014 ACADEMIC 1 ST EXAMINATIONS 1(MAIN EXAMINATION)**

## **FOR THE POST GRADUAE DIPLOMA IN INFORMATION TECHNOLOGY**

**COURSE CODE: ICT 716**

**COURSE TITLE:** RAPID APPLICATION DESIGN

**DATE: 23RD APRIL, 2014 TIME: 2:00P.M. 5:00P.M. 5:00P.M.**

## **INSTRUCTIONS**

Answer **Questions ONE a**nd **ANY OTHERTWO**.

#### *Question #1 General [30 marks]*

- a) State different data types supported by Visual Basic? (4mks)
- b) By use of an example show how one can declare a variable and why do we use a variable (4 mks)
- c) Write steps to create a menu that will allow you to create a new file, open, copy and delete a file. (4mks)
- d) i) Differentiate between a list box and combo box (3mks)

ii) State the methods used to add items in the two objects stated above and give an example for each (3mks)

- e) State three ways in which you can display the code page in your project or form?(3marks)
- f) i) What is a variable as used in visual basic? (1mks) ii) State any two rules of naming a variable in Visual Basic. (2mks)
- g) Outline the procedure of opening the visual basic environment on your computer (6mks)

#### *Question #2 [20 marks]*

- a) Explain various types of error that may occur in programming, Also give tips on how to avoid them (9mks)
- b) Develop an algorithm to find the area of circle? (6mks)
- c) Define the following terms as they are used in visual basic (5mks)
	- i. Testing
	- ii. Debugging
	- iii. Coding v. Project
	- iv. Design

#### *Question #3 [20 marks]*

- a) Consider the code below;
	- *1. Private sub Form\_load ()*
	- *2. Dim StudentName as string, TotalMarks as Single, AverageMark As Single*
	- *3. ………….*
	- *4. Student name="Edward"*
	- *5. Total Marks=1200*
	- *6. Average mark=256*
- *7. ……………..*
- *8. Print "First Name:",StudentName,AverageMark*
- *9. End sub*

Explain the meaning of each line in the code. (9mks)

- b) Define the following (8mks)
	- i) Computer Program
	- ii) Programming
	- iii) Machine language
	- iv) Assembly language
- c) Explain how you would declare A variable capable of holding the following: 6.789 (3mks)

## *Question #4 [20 marks]*

Read this paragraph and answer the question that follows. In this program, two text boxes are inserted into the form together with a few labels. The two text boxes are used to accept inputs from the user and one of the labels will be used to display the sum of two numbers that are entered into the two text boxes. Besides, a command button is also programmed to calculate the sum of the two numbers using the plus operator. The program creates a variable sum to accept the summation of values from text box 1 and text box 2.

- a) Show the procedure to calculate and to display the output then draw the interface (10 mks)
- b. Write a program to display all multiples of 5 from 1 to 25 using the while…wend statements (8mks)
- c. Name any two elements found in the visual basic development environment (2mks)

## *Question #5 [20 marks]*

- a) What is the difference between using a comma (,) and a semi colon (;) when used in the print statement? (4mks)
- b) List any five relational operators that can be used in visual basic and state when they are applied? (10mks)
- c) In what circumstances would you choose to use the following statements: (4mks)
	- i. IF……THEN construct
	- ii. IF…….THEN……ELSE construct
- d) What is an assignment statement? Give an example (2mks)